## **TEROCK** Technical Reference - Q&A TSD-QA-83(2011/3/14)

- 1. Q: Je voudrais installer Windows 7 x64 sur un disque dur au format GPT, quelles sont les précautions à prendre avant l'installation ?
	- A: Nous vous conseillons d'installer le correctif pour Windows 7 si vous souhaitez effectuer ce type d'installation. Veuillez vous reporter au lien ci-dessous au sujet de ce correctif Microsoft : http://support.microsoft.com/kb/979903
- 2. Q: Après avoir installé Daemon Tool, pourquoi mon système refuse de lire un film sur support Blu-ray sous PowerDVD 10 ?
	- A: Veuillez activer l'option "Advanced Emulation" dans la page de préférences de Daemon Tool.

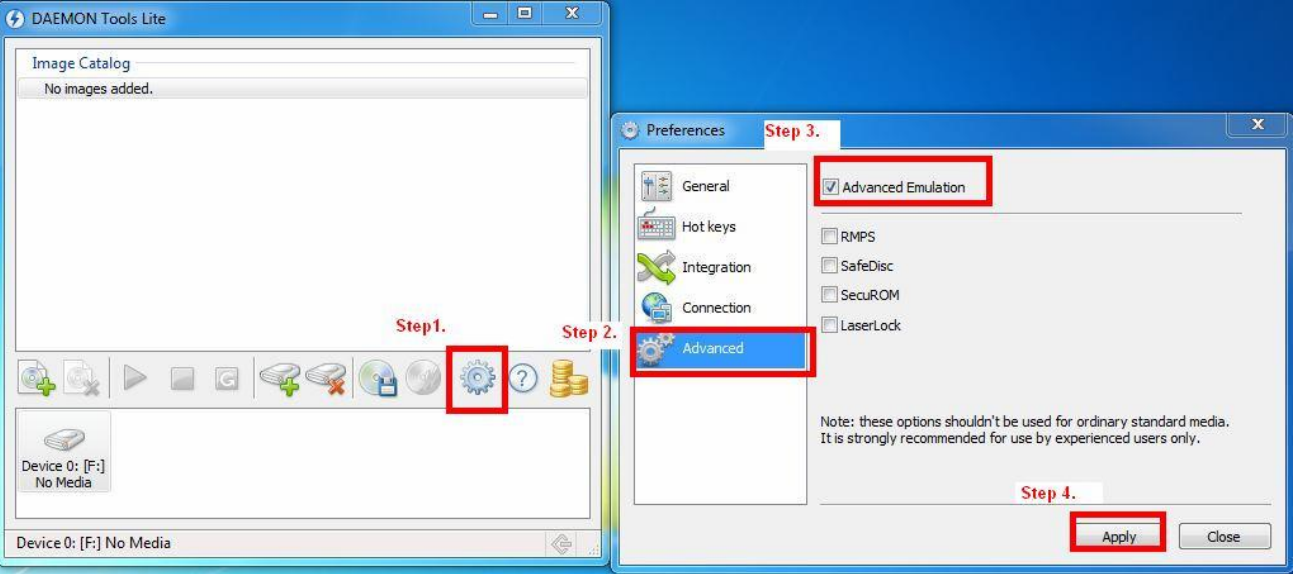

## 3. Q: Si j'utilise Directory Opus, comment améliorer les performance du contrôleur réseau ?

A: Veuillez effectuer les réglages suivants :

1. Dans l'utilitaire Directory Opus, veuillez augmenter la taille du buffer à 9999

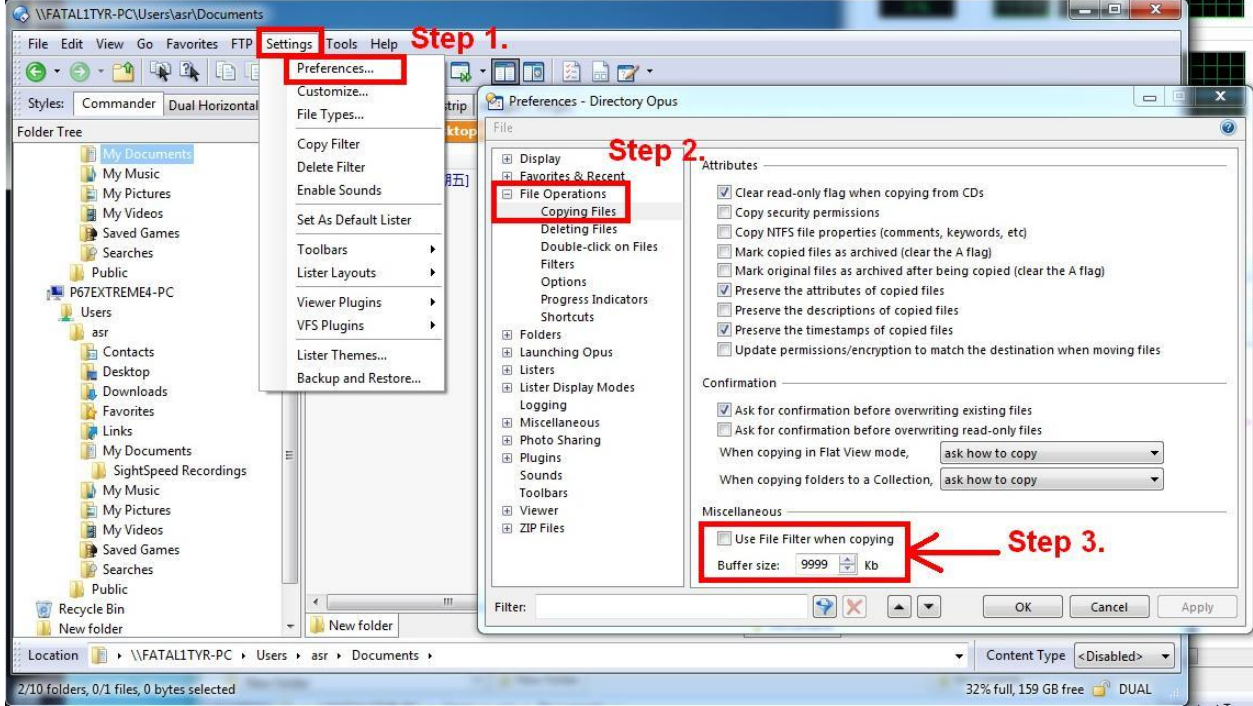

2. Green Ethernet : Désactivé (Disabled)

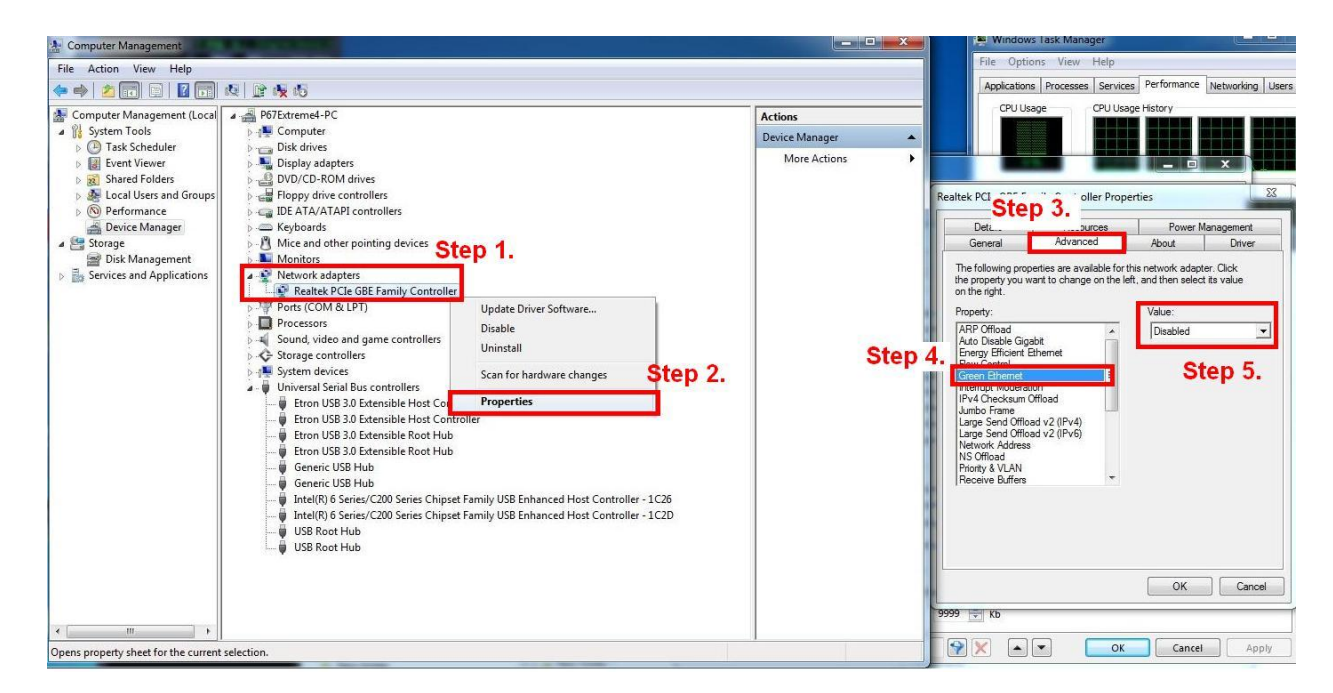

3. Interrupt Moderation : Désactivé (Disabled)

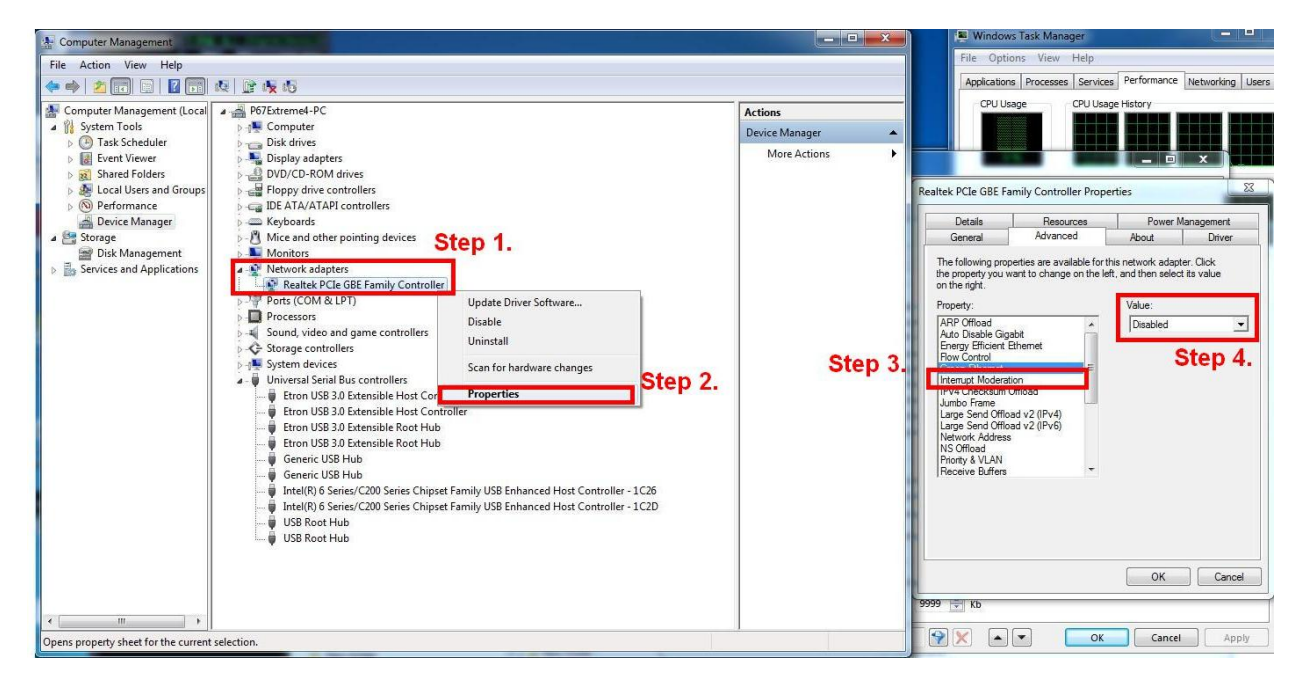

## 4. Q: Pourquoi mon iPhone4 n'est-il pas reconnu par le contrôleur Etron USB 3.0 ?

A: Veuillez télécharger les pilotes en version 0.96 du contrôleur Etron USB 3.0 et mettre à jour votre système.

Le lien de téléchargement du pilote en version 0.96 du contrôleur Etron USB 3.0 est ci-dessous :

Asia server:

http://download.asrock.com/drivers/All/USB/USB3\_Etron\_Win7-64\_Win7\_Vista64\_Vista\_XP64\_XP(v0.89).zip Europe server:

http://europe.asrock.com/downloadsite/drivers/All/USB/USB3\_Etron\_Win7-64\_Win7\_Vista64\_Vista\_XP64\_XP(v0.8 9).zip

USA server:

ftp://174.142.97.10/drivers/All/USB/USB3\_Etron\_Win7-64\_Win7\_Vista64\_Vista\_XP64\_XP(v0.89).zip